## MC110 - Quick Start Guide - page 1

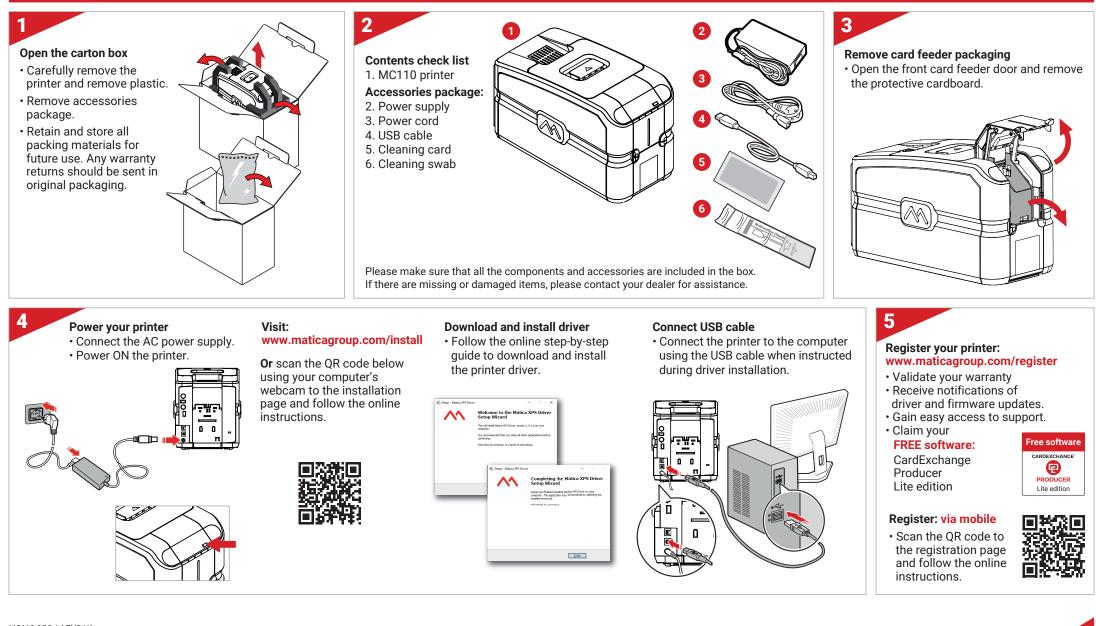

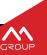

## MC110 - Quick Start Guide - page 2

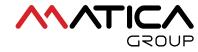

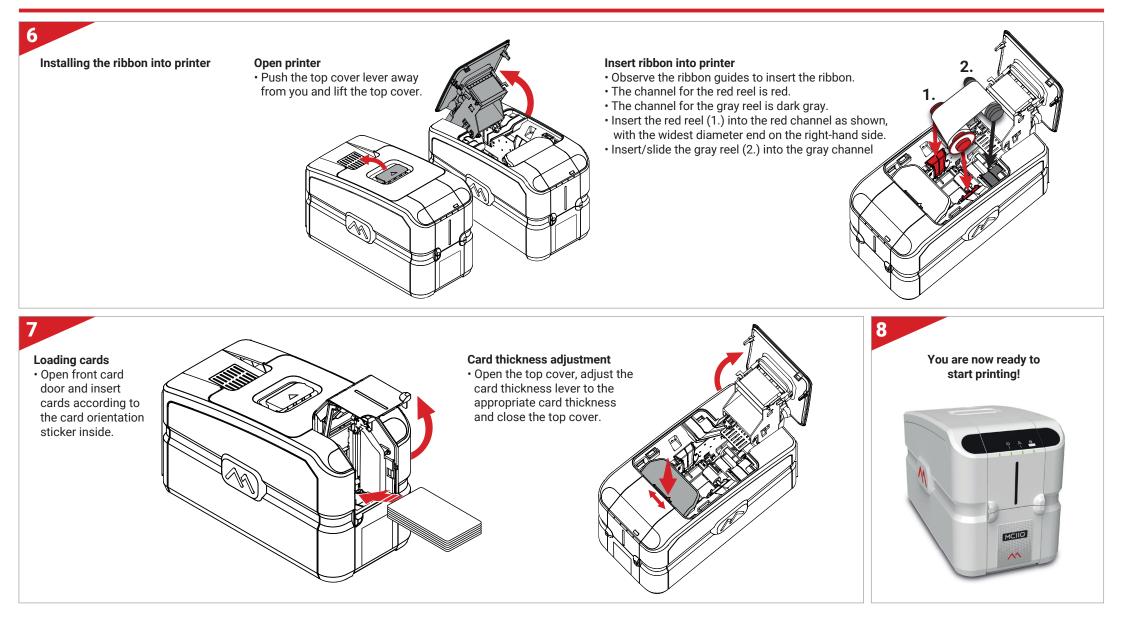

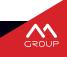